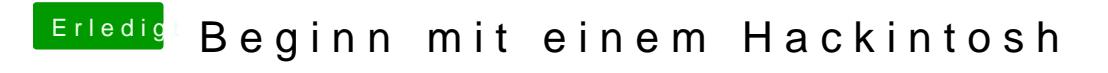

Beitrag von chiggy vom 17. März 2018, 14:01

Dann komm ich so weit.